## **Instructions For Use**

The Instruction For Use for the current release is provided electronically in PDF format. It is included in the Documents folder of the installation file and is updated with installation and updates on each workstation.

PDF reader software is required to view the PDF file.\

In addition, the user manual for the current release can also be viewed or downloaded from [Information and](https://www.onyxwiki.net/doku.php?id=en:support_manuals) [Instructions](https://www.onyxwiki.net/doku.php?id=en:support_manuals) on the OnyxWiki website.\.

Legal requirements oblige medical device manufacturers to provide the Instructions For Use also on paper if requested. Corresponding requests can be made by licensees via the [contact form](https://www.onyxwiki.net/doku.php?id=en:contact).

If changes to the instructions for use become necessary for safety reasons, each licensee will be informed of these changes by e-mail.

## Please note:

According to the specification, the user is obliged to use only the current version of the software. The medical device certificate is only valid for the current version.

From: <https://www.onyxwiki.net/> - **[OnyxCeph³™ Wiki]**

Permanent link: **[https://www.onyxwiki.net/doku.php?id=en:inst\\_for\\_use](https://www.onyxwiki.net/doku.php?id=en:inst_for_use)**

Last update: **2023/09/01 11:03**

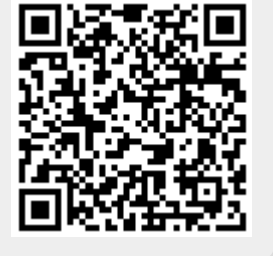